## **งานบริหารงานทั่วไป กองพัฒนานักศึกษา ชื่อ ขั้นตอนการด าเนินงานซื้อจ้าง**

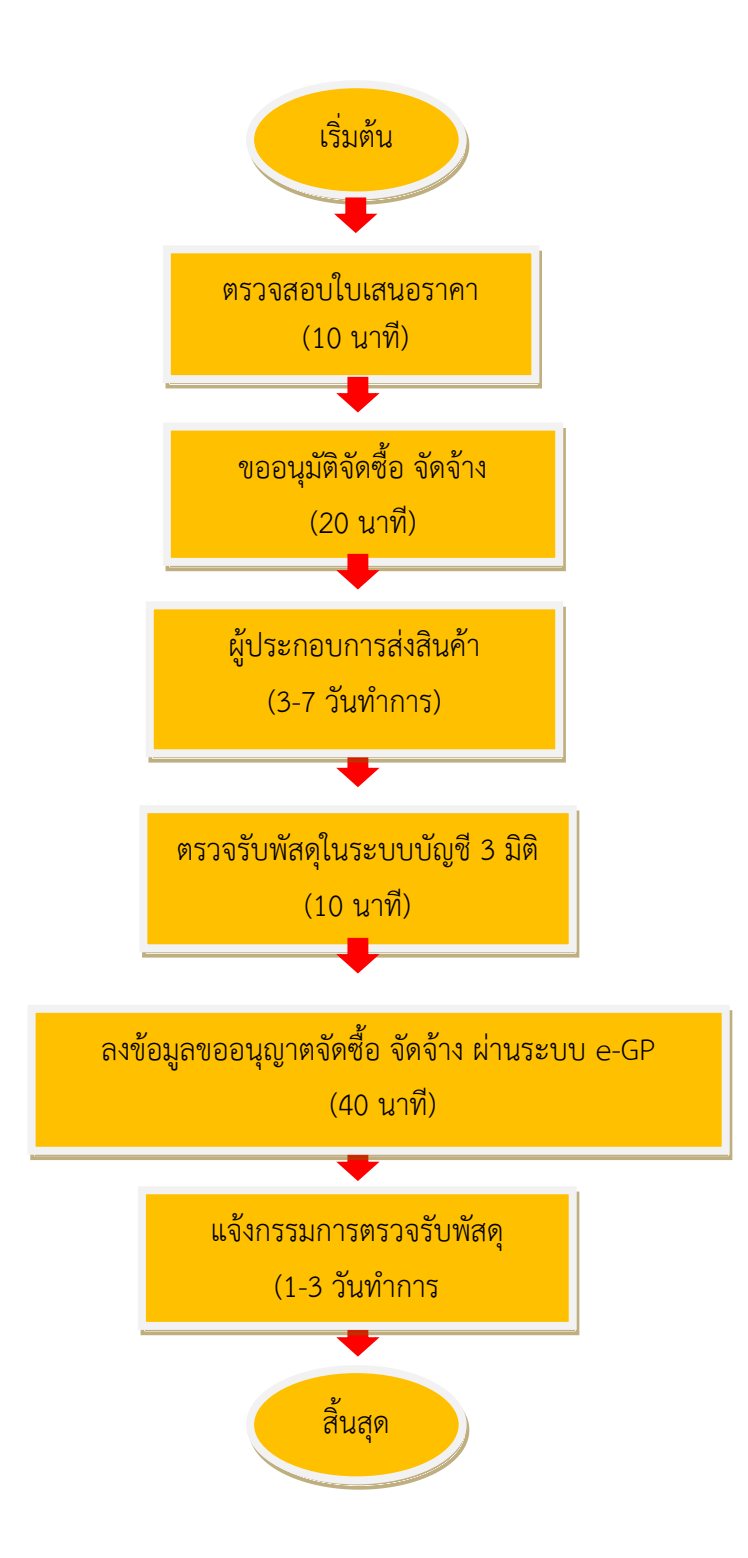

## **มาตรฐานและขั้นตอนปฏิบัติงาน การจัดซื้อ จัดจ้าง งานบริหารงานทั่วไป กองพัฒนานักศึกษา**

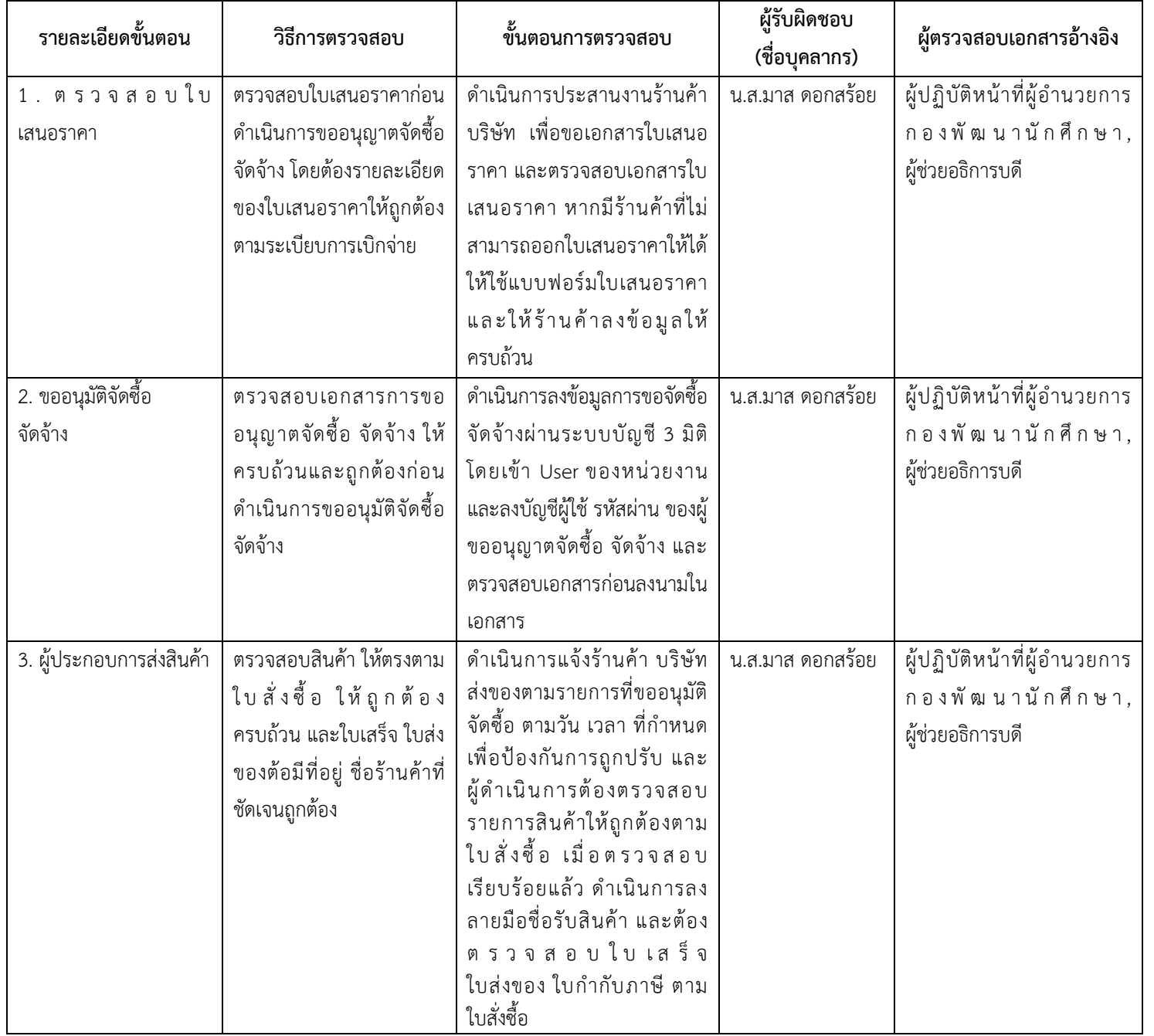

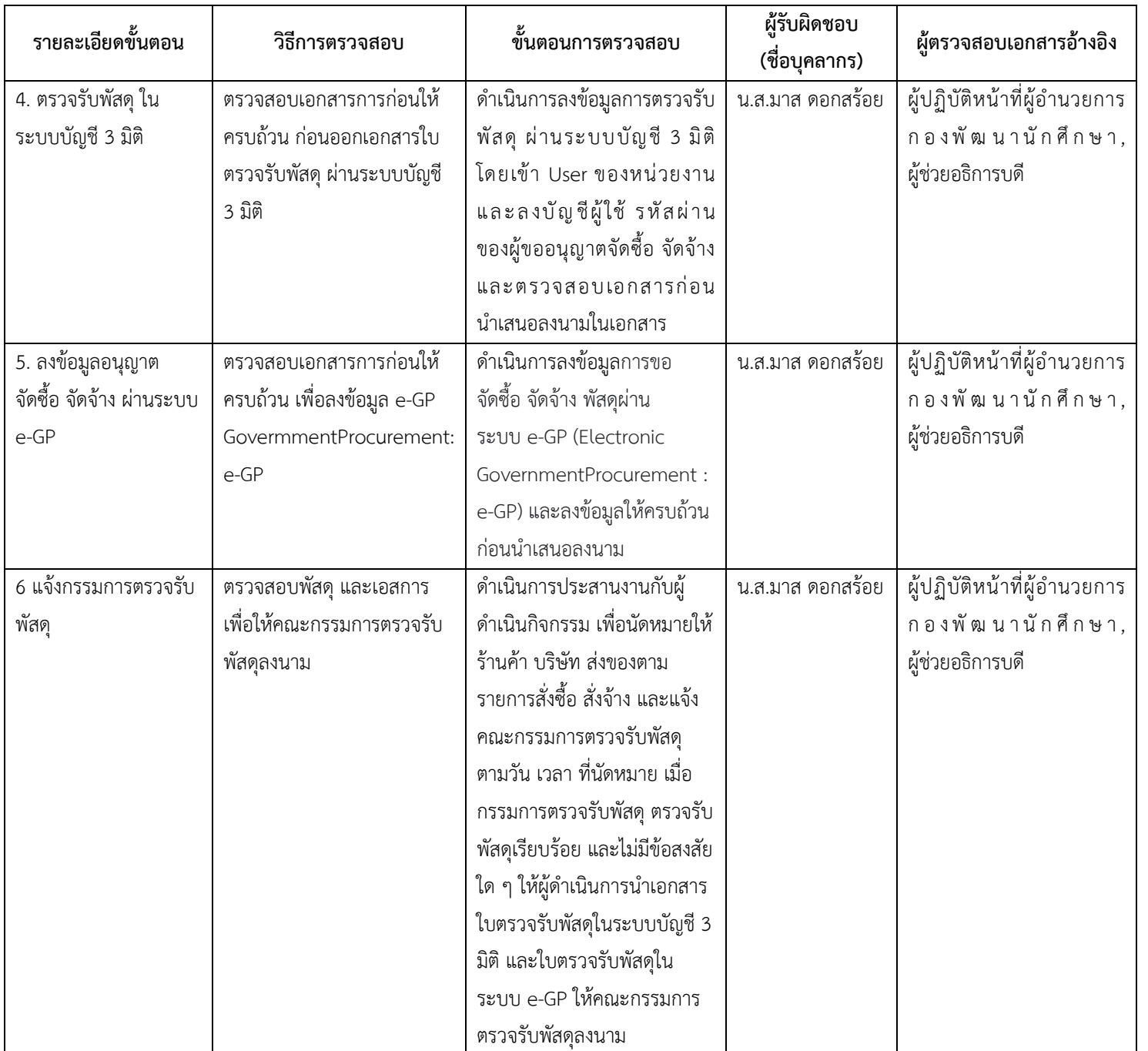